For more information refer to the Downloads section of our website.

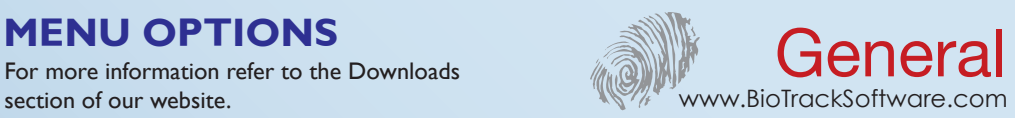

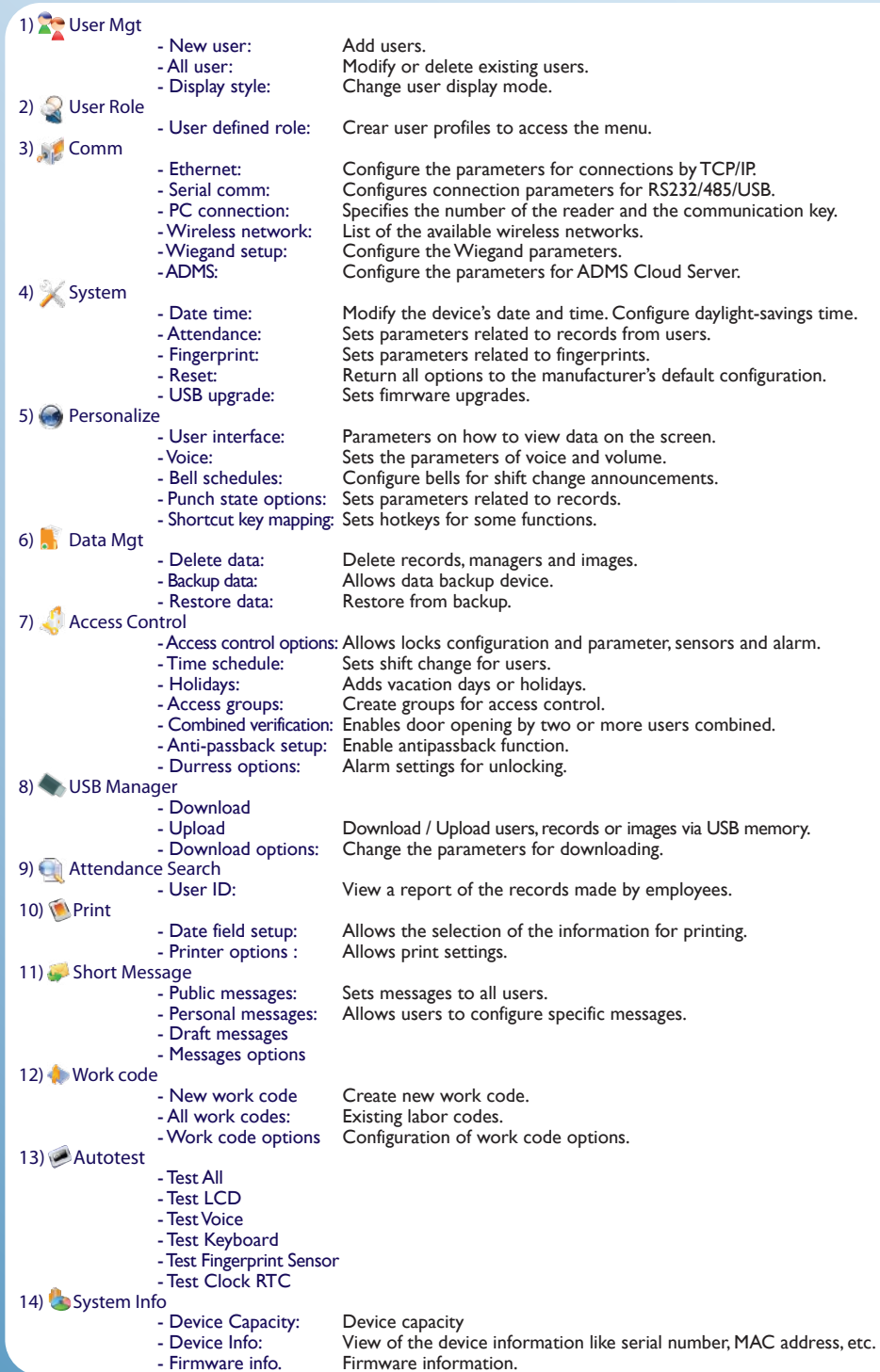